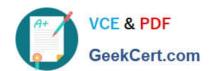

## C\_HANAIMP142<sup>Q&As</sup>

SAP Certified Application Associate - SAP HANA (Edition 2014)

# Pass SAP C\_HANAIMP142 Exam with 100% Guarantee

Free Download Real Questions & Answers PDF and VCE file from:

https://www.geekcert.com/c\_hanaimp142.html

100% Passing Guarantee 100% Money Back Assurance

Following Questions and Answers are all new published by SAP Official Exam Center

- Instant Download After Purchase
- 100% Money Back Guarantee
- 365 Days Free Update
- 800,000+ Satisfied Customers

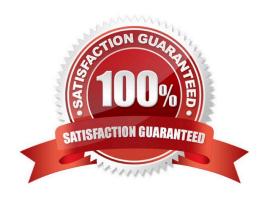

#### https://www.geekcert.com/c\_hanaimp142.html 2021 Latest geekcert C\_HANAIMP142 PDF and VCE dumps Download

#### **QUESTION 1**

You want to create a custom attribute in addition to your data model.

How can you achieve this?

- A. Create the attribute as a calculated attribute within the analytic view.
- B. Create the attribute and add it to the appropriate system table manually.
- C. Create the attribute as a calculated measure within the attribute view.
- D. Create the attribute as a restricted attribute within the calculation view.

Correct Answer: A

#### **QUESTION 2**

Which of the following authentication methods are supported for Single Sign-On for SAP HANA?

- A. Kerberos
- B. LDAP over SSL
- C. Secure Network Communication (SNC)
- D. SAML CAS (Central Authentication Service)

Correct Answer: A

#### **QUESTION 3**

You want to test the quality of SAP HANA data by using a set of results from the source system. How can you retrieve the required data from SAP HANA? (Choose three)

- A. Use SAP Landscape Transformation (SLT).
- B. Use the data preview in SAP HANA studio.
- C. Use an SAP BusinessObjects client tool (such as Explorer or Web Intelligence).
- D. Use the database schema \_SYS\_REPO.
- E. Write and execute an appropriate SQL statement.

Correct Answer: BCE

#### https://www.geekcert.com/c\_hanaimp142.html 2021 Latest geekcert C\_HANAIMP142 PDF and VCE dumps Download

#### **QUESTION 4**

What are benefits of using an SAP BusinessObjects business layer on top of SAP HANA? (Choose two)

- A. Business layers can be exported to the SAP BusinessObjects repository and be used by SAP BusinessObjects client tools.
- B. Reporting users can change replication settings in the business layer to access more data.
- C. Business layers can be exported to an SAP HANA database and be used for modeling.
- D. Reporting users can create individual reports based on separate information models using one business layer.

Correct Answer: AD

#### **QUESTION 5**

You want to use a UNION to combine two information objects in a calculation view.

Which steps do you have to perform? (Choose two)

- A. Define a constant column in the target.
- B. Sort the columns in the output structure.
- C. Connect the information objects to the UNION node.
- D. Define the mapping of columns of the information objects.

Correct Answer: CD

C HANAIMP142 PDF Dumps C HANAIMP142 Practice
Test

C HANAIMP142 Study
Guide

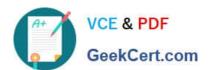

To Read the Whole Q&As, please purchase the Complete Version from Our website.

### Try our product!

100% Guaranteed Success

100% Money Back Guarantee

365 Days Free Update

**Instant Download After Purchase** 

24x7 Customer Support

Average 99.9% Success Rate

More than 800,000 Satisfied Customers Worldwide

Multi-Platform capabilities - Windows, Mac, Android, iPhone, iPod, iPad, Kindle

We provide exam PDF and VCE of Cisco, Microsoft, IBM, CompTIA, Oracle and other IT Certifications. You can view Vendor list of All Certification Exams offered:

https://www.geekcert.com/allproducts

#### **Need Help**

Please provide as much detail as possible so we can best assist you. To update a previously submitted ticket:

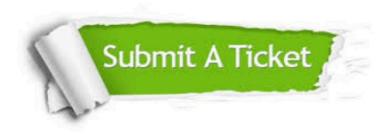

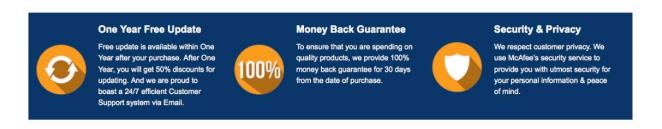

Any charges made through this site will appear as Global Simulators Limited.

All trademarks are the property of their respective owners.

Copyright © geekcert, All Rights Reserved.